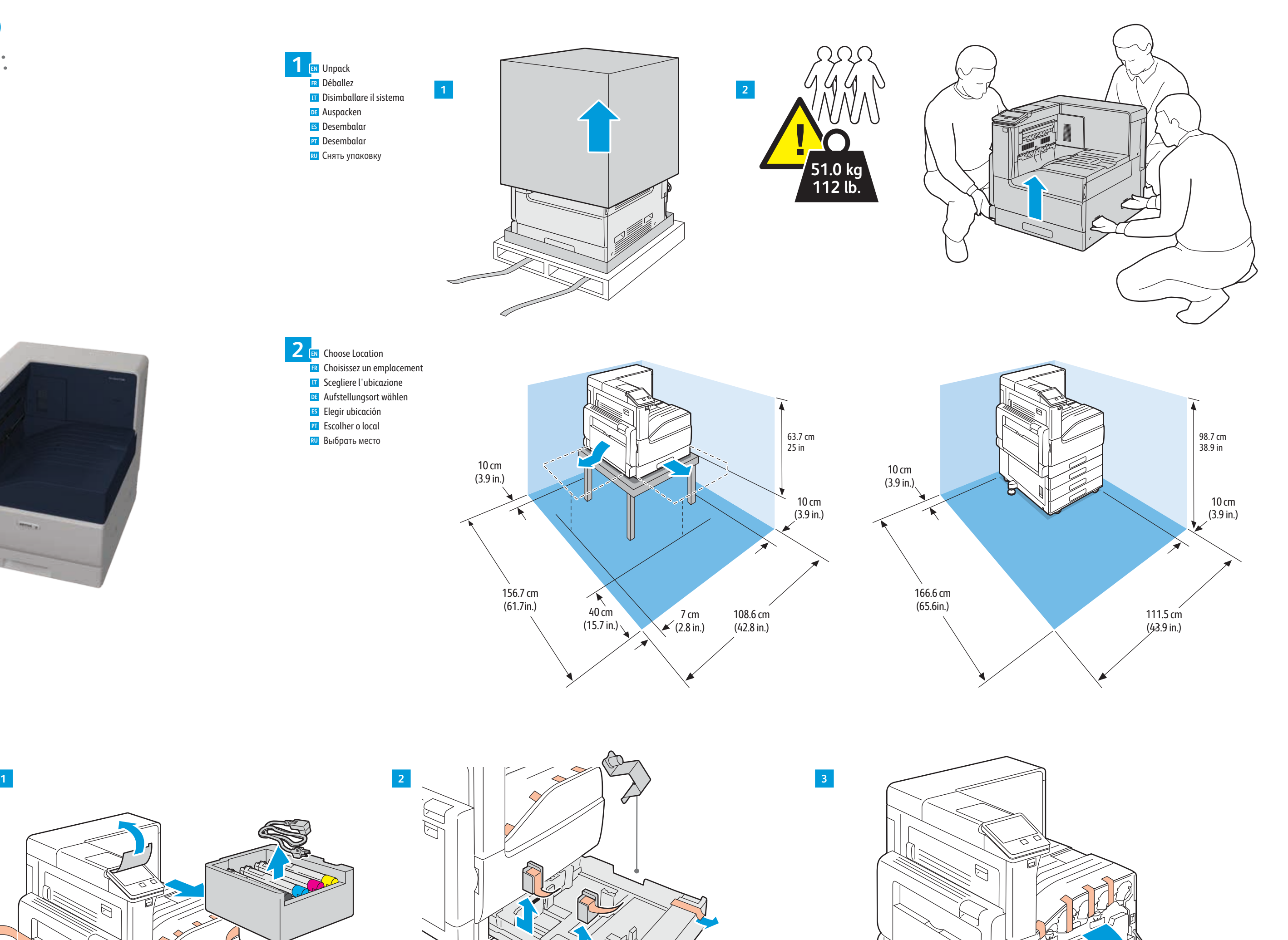

## Installation Guide Guide d'installation

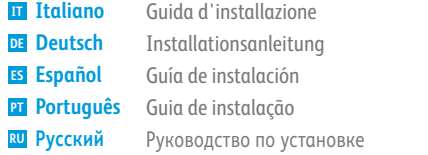

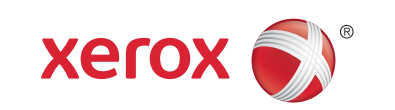

## Xerox® VersaLink® C7000

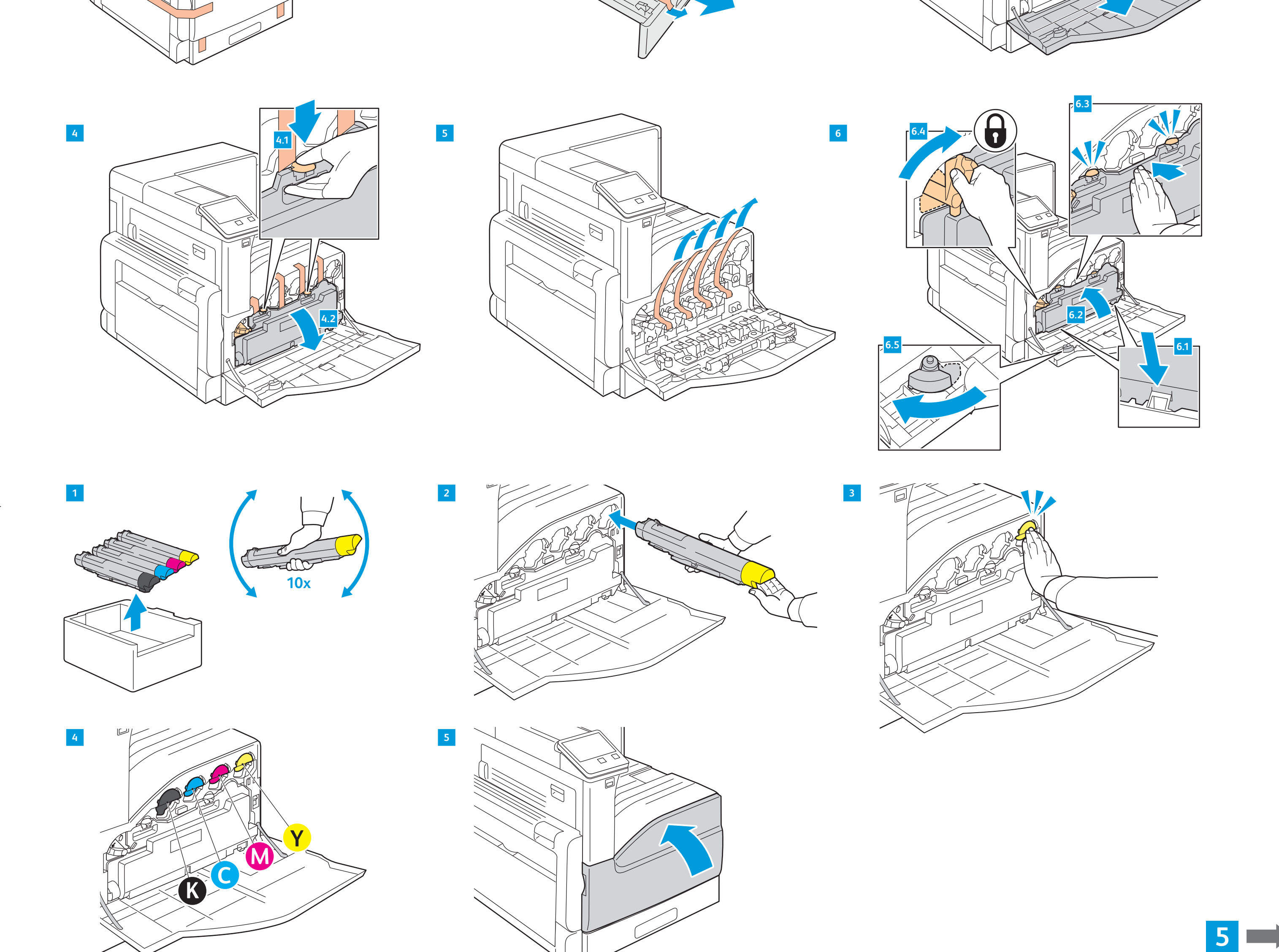

Remove Packing Material **3 EN**

Retirez les matériaux d'emballage **FR** Rimuovere il materiale d'imballaggio **IT**

Verpackung entfernen **DE** Quitar material de embalaje **ES PT** Remover o material de embalagem Снять упаковочный материал **RU**

Install Toner Cartridge **EN** Installez la cartouche de toner **FR** Installare la cartuccia di toner **IT** Tonerkartusche einsetzen **DE** Instalar cartucho del tóner **ES PT** Instalar o Cartucho de toner **RU** Установить тонер-картридж 4 e<br><sub>11</sub> **EN**

Color Printer • Imprimante couleur • Stampante a colori • Farbdrucker • Impresora de color • Impressora em cores • Цветной принтер

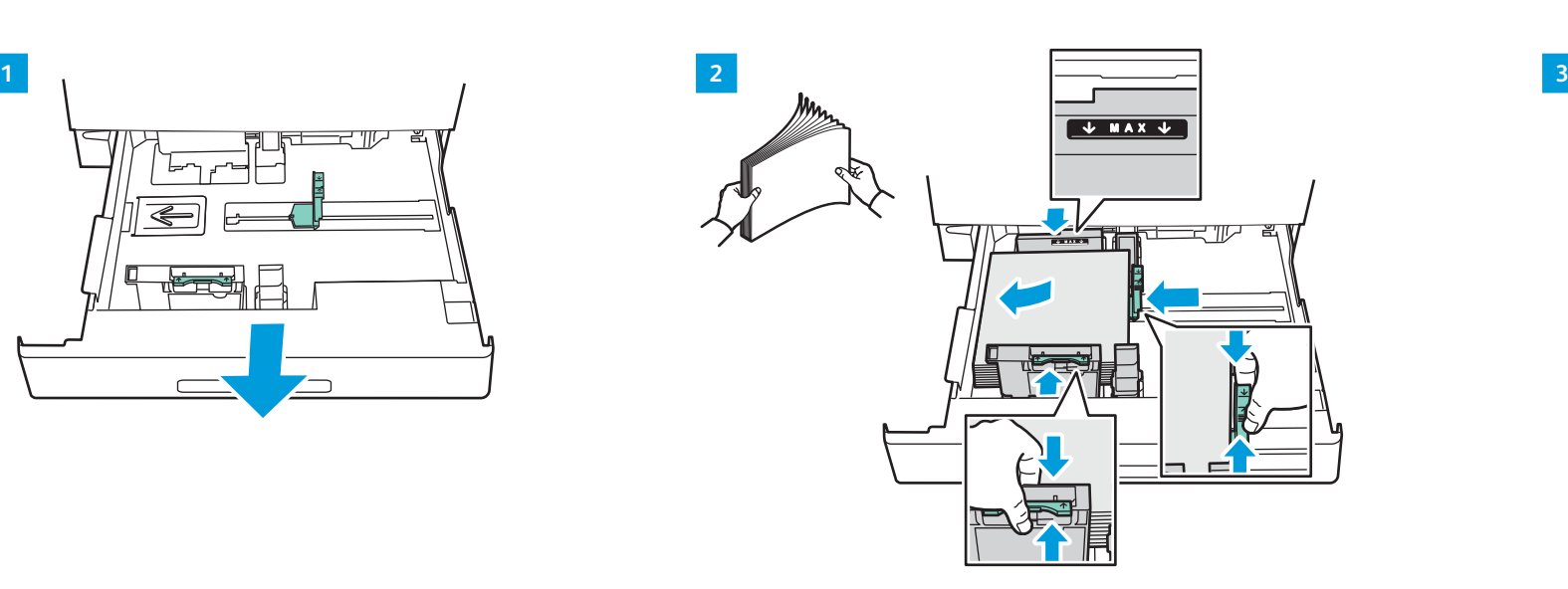

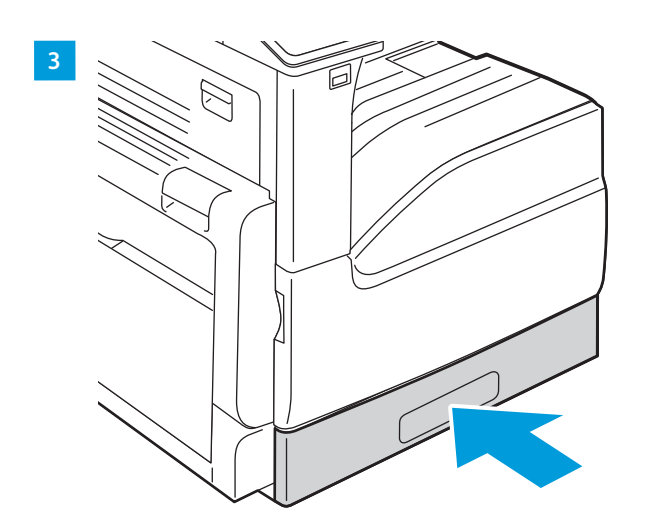

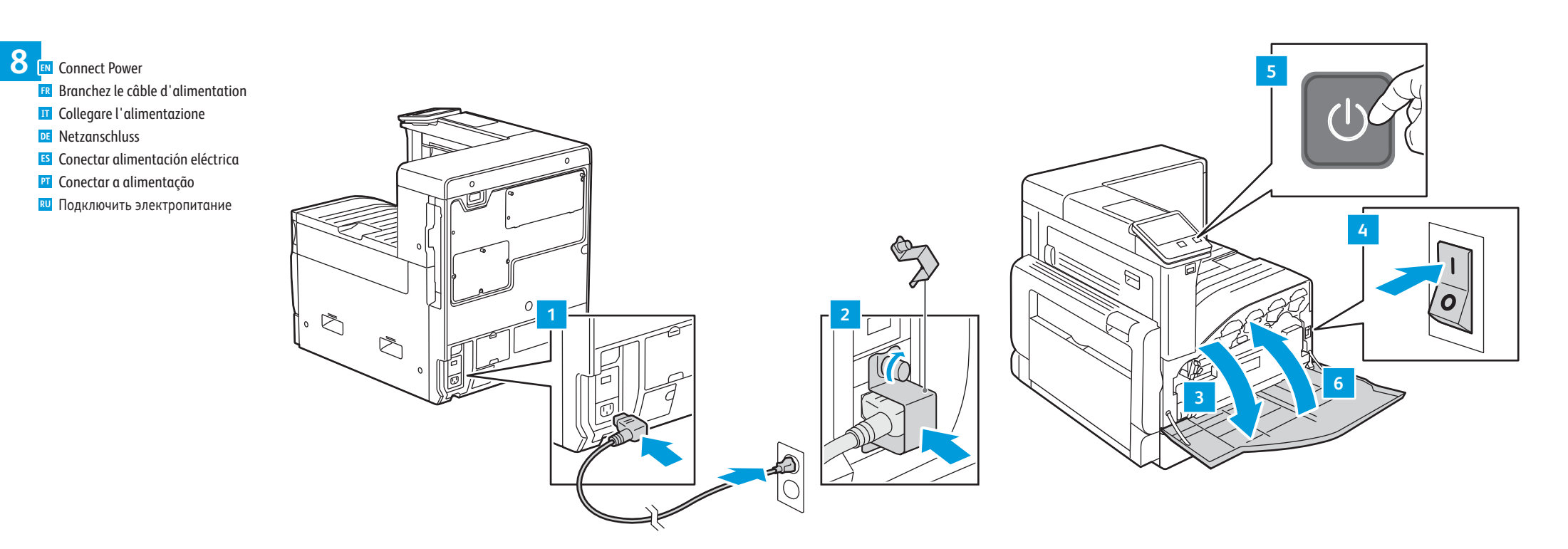

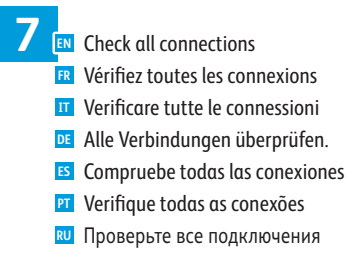

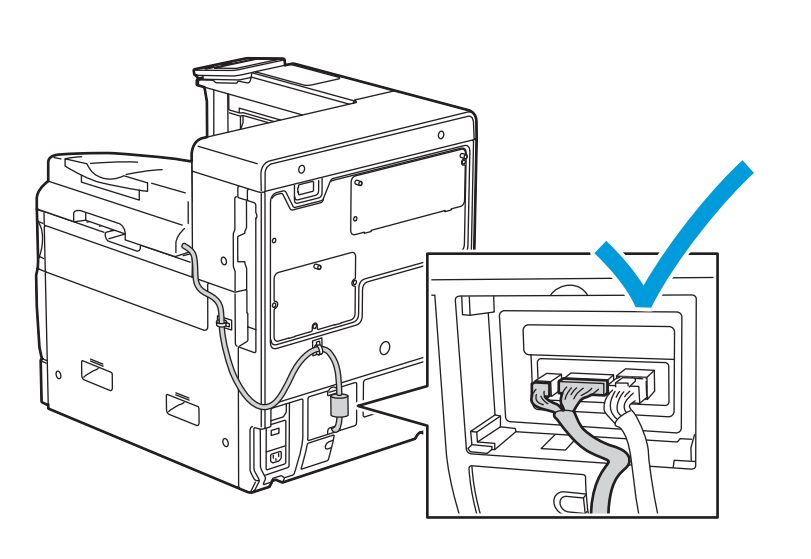

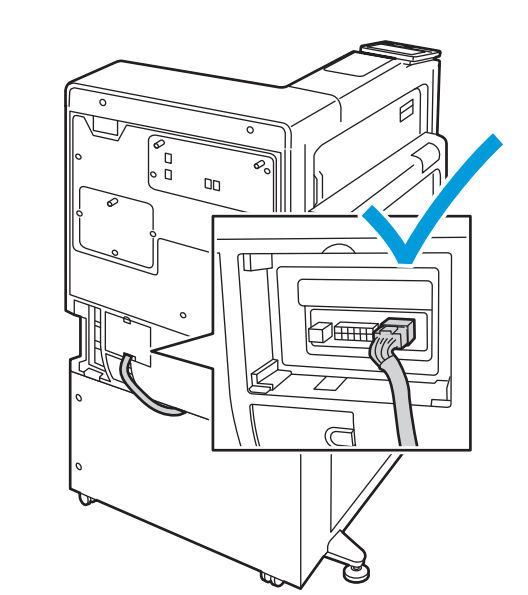

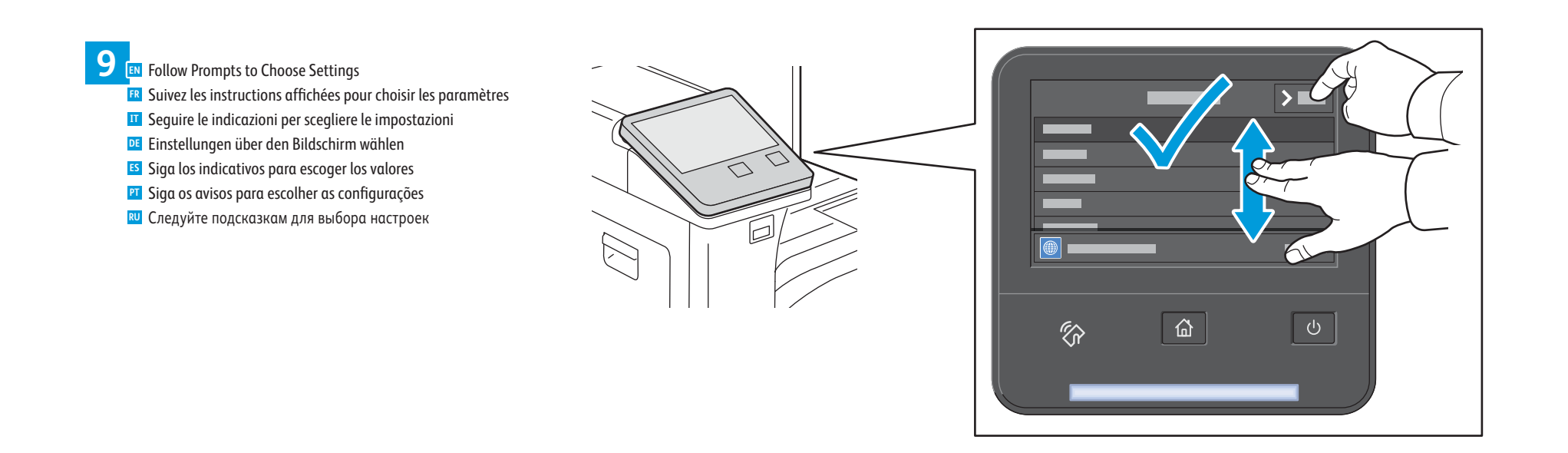

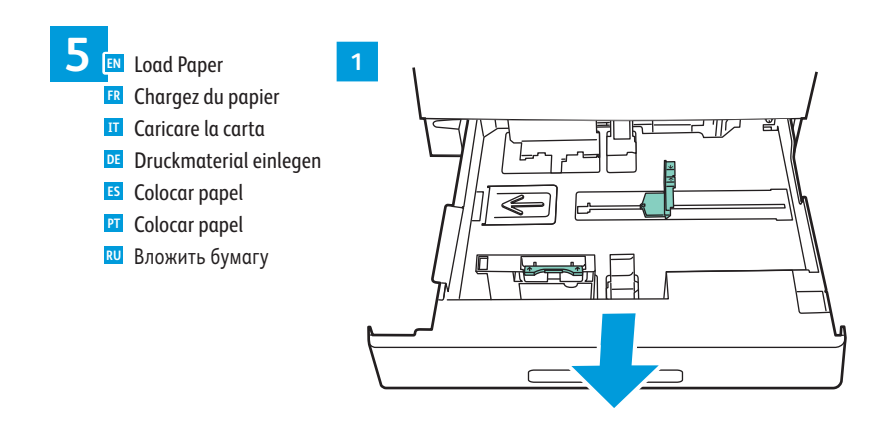

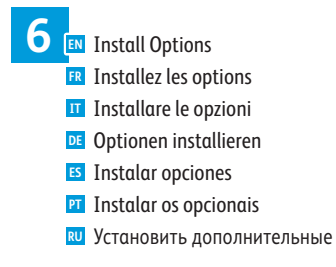

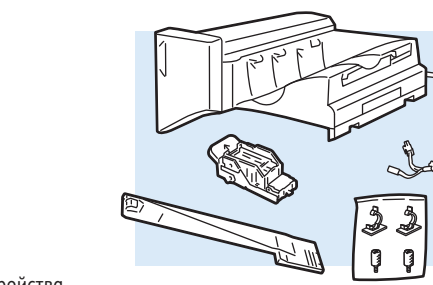

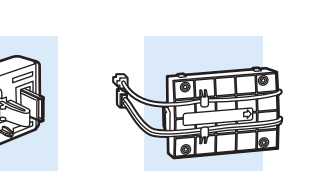

Установить дополнительные устройства **RU**

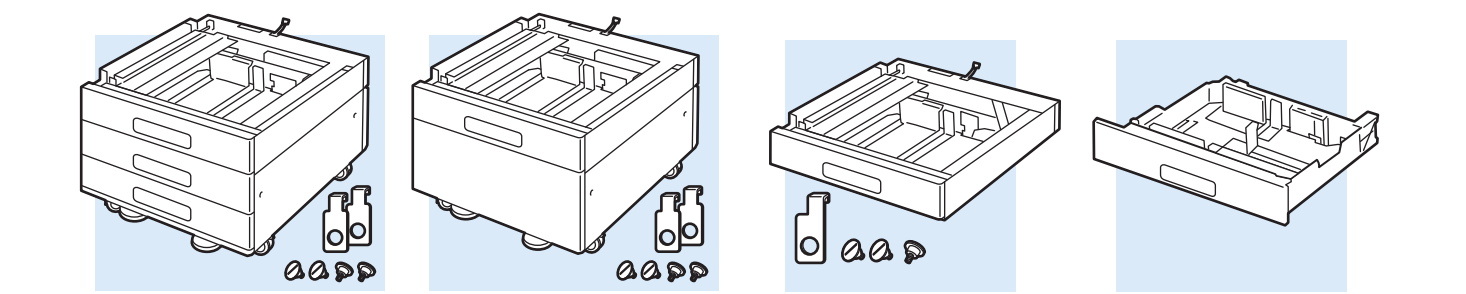